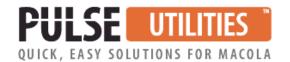

# All-In-One Master File Import/Export Utility

## Use Excel to make changes to your Macola® master files in minutes

If you need to make changes to your Macola® master files and have been dreading the hours and hours it will take to open the screen for each one, this utility is for you. For example, let's say that you want to change the product category of 500 inventory items, update 1,000 price codes or change 200 bills of material.

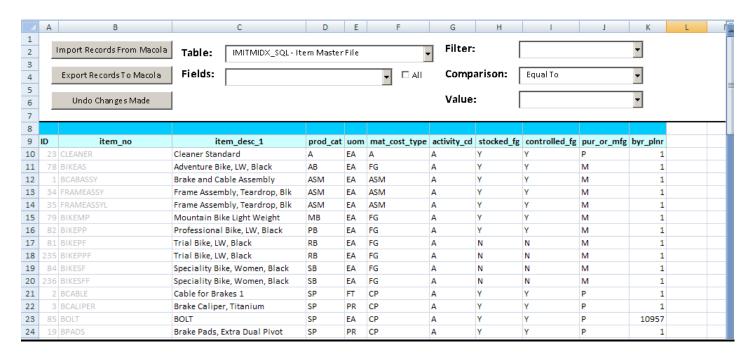

**Excel-based** • Use familiar Excel to make master file changes

Fast ● Eliminates hours of tedious keying and proofreading

**Easy setup** ● Select just the data fields to display

**Risk-free** ● A backup is made before making changes

**Designed for Macola®** ● Works with Progression, ES and 10

Easy installation and operation • Unlimited training & support is included

#### How does it work?

Using familiar Excel and powerful Visual Basic programming, this utility imports and exports data directly from and to your Macola® Progression, ES, or 10 database. You can select from the list of over thirty Macola® data files. You can make any changes to any data field. It is easy to use.

### What Macola® data files can be changed with this utility?

|           |                               | _ |          | 1                           | _ |
|-----------|-------------------------------|---|----------|-----------------------------|---|
| ADDRESSES | Address Information           | E | IMMATCST | Material Cost Type File     | В |
| APALTADR  | Vendor Alternate Address File | Р | IMSUBITM | Item Substitute File        | В |
| APVENFIL  | Vendor File                   | Р | IMTYPLOC | Material Cost Type/Loc File | В |
| APVENTYP  | Vendor Type File              | В | JOBFILE  | Job File                    | Р |
| ARALTADR  | Customer Alt Address File     | Р | OECARCDE | Carrier Code File           | В |
| ARCUSFIL  | Customer File                 | Р | OECMTCDE | Comment Code File           | В |
| ARSLMFIL  | Salesperson File              | В | OECUSITM | Customer Items              | В |
| ARTYPFIL  | Customer Type File            | В | OEPRCFIL | Customer Price Code File    | В |
| BMOPTFIL  | Feature/Option File           | В | OEPRDACT | Prod Cat/Loc Accounts       | В |
| BMPRDSTR  | BOM Product Structure File    | В | OESHPLDT | Shipping Lead Times File    | В |
| CICMPY    | Customer/Vendor File          | Е | POITMVND | Item/Vendor File            | В |
| CICNTP    | Customer Information          | Е | PPCSTFIL | Value Added Cost File       | В |
| CMPRCCST  | Currency Price/Cost File      | Р | PPCSTSTR | Value Added Cost Structure  | В |
| GLBUDFIL  | Budget File                   | Р | SCCSTFIL | Standard Cost Master File   | В |
| GLSRCFIL  | Source File                   | Р | SRDTLFIL | Item Routing Detail File    | В |
| IMCATFIL  | Product Category File         | В | SRRTGFIL | Item Routing File           | В |
| IMINVBIN  | Bin Master File               | В | SYACTFIL | Chart Of Account File       | Р |
| IMINVLOC  | Item/Location File            | В | SYCDEFIL | System Code File            | В |
| IMITMIDX  | Item Master File              | В | SYSNOTES | System Notes File           | В |
| IMKITFIL  | Kit File                      | В | SYSTATES | State File                  | Р |
| IMLOCFIL  | Inventory Location File       | В | TAXDETL  | Tax Detail File             | В |
| IMLSMST   | Lot Master File               | В |          |                             |   |

<sup>•</sup> P = Progression Only E = Macola® ES/EM10 Only B = Both Progression and ES/EM10

## What is included with this utility?

All of our software products include unlimited installation assistance, unlimited training, unlimited technical phone support, and all software updates.

## For more information or a demonstration, call (513) 723-8091

Leahy Consulting is an independent ERP consulting company with 30 years of experience supporting and optimizing Macola® ERP systems. Leahy Consulting is not affiliated with ECi Software.

Visit www.PulseDashboard.com

Copyright © 2023 by Leahy Consulting, Inc., PO Box 11418, Cincinnati 45211 USA

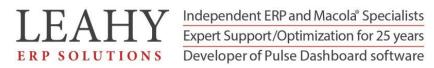